## Sfwer:Ståthållare: Embetets Rungorelse,

Answar och straff for åwerkan på den å Norrtulls-gatan hår i Staden planterade Allée.

 $<sub>om</sub>$ </sub>

Gifwen Stockholm den 12 Maji 1802.

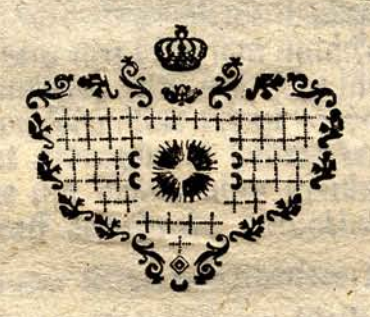

Cum Gratia & Privilegio S:x R:x Maj:tis.

SIDERDDLM, Trydt i Rongl. Tryderiet.

anseende dertil, at atstillige trad uti den på Norrtulls. aatan indiaen planterade Allée, blifwit af wanartige och illasinnade mennistor nattetid dels stadade och als deles afbrutne, dels ock deromfring fatte hägnader forderf. wade, har Ofwer:Ståthållare. Embetet, at förekomma flik wanart och wäldswerkan, funnit fig foranlätit hårigenom uts fatta at wite af Sexton Rifsdal. Tretiotwa Stillingar, hwar: til en och hwar, fom å denna plantering någon ftada förofs war, ftal wara förfallen, jemte erfättning och boter, enligt 20. Cap. 11. §. Mißgernings Balfen, samt at desutom, til folje af Kongl. Kungorelfen under den 30 April 1777, un: dergå en Sondags stock-straff, då ban deriemte fommer at bålla en aren i banden, och å Bredifostolen fungoras for hwad brott han stock-straffet utstår; afwen som Sfwers Ståthållare. Embetet welat åtwarna alla dem, hwilfa åtande fardas denna wag, at icke genom owarsamhet och diwerdå. digt förande förorfafa någon flada och ohägn å deßa til Stabens prydnad planterade trad eller derom fatt stangsel, så fart dem ar at laga answar och stade=ersättning derfore undgå; Och utlofwar Ofwer:Ståthållare: Embetet en belöning af Femtio Ritsdal. til den, eller dem, som uptader och bewisligen angif. wer upphofsmannen, eller dem som låtit fig mottja til werfs ställigbeten af omførmåldte redan stedde wåldswertan, eller i handelse sädant nidingswert hadanefter stulle forofwas, på det de brotslige må blifwa utan fronsmål til berorde utfatte auswar och straff befordrade. Stockholm den 12 Maji 1802.

> Under Öfwer, Ståthållare, Ledigheten Då Siwer: Ståthållare Embetets wågnar

P. EV. GEORGII.

Ifaac Dellwik.